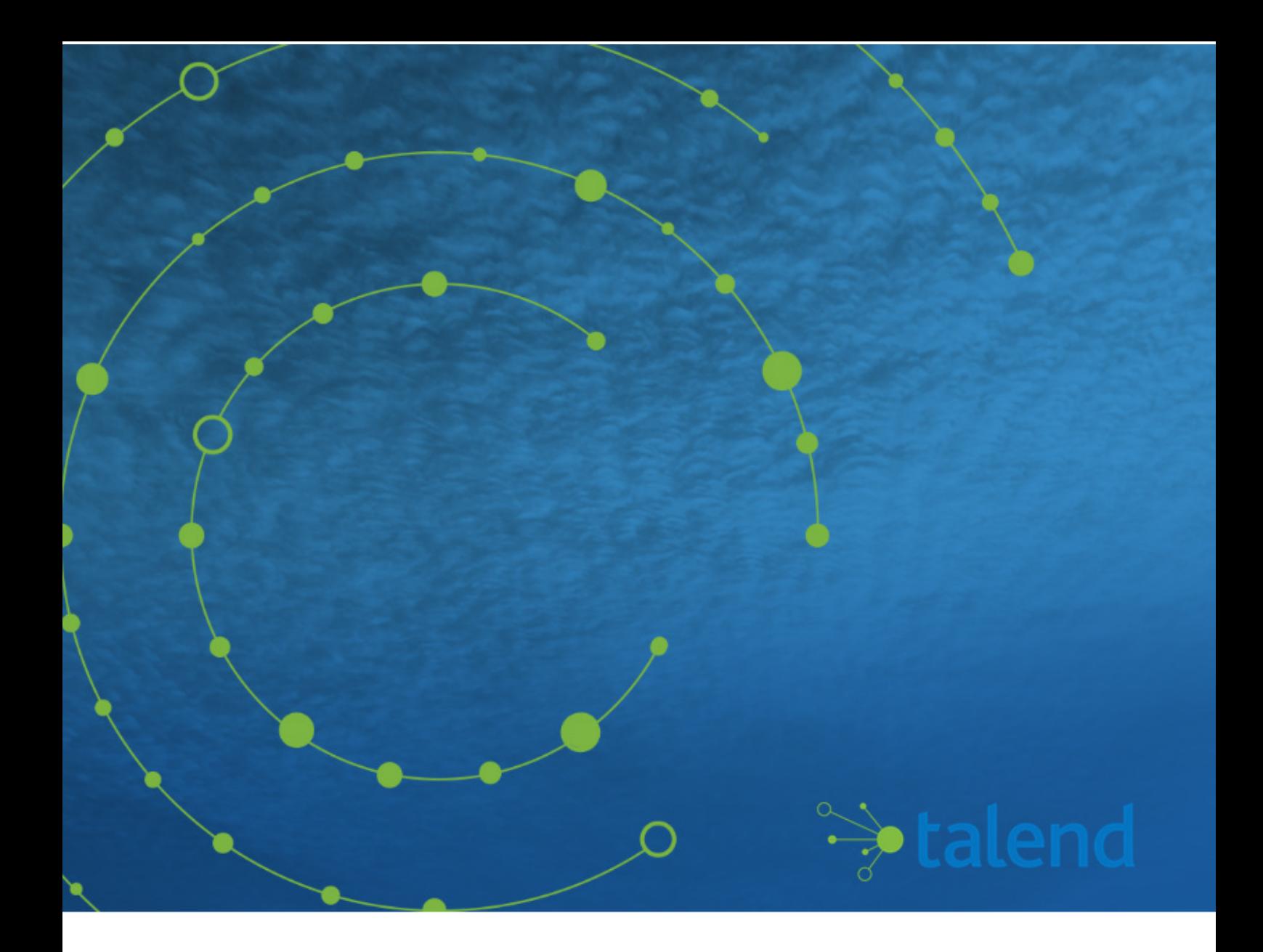

# **Talend ESB Mediation Developer Guide**

## **7.0.1**

#### **Contents**

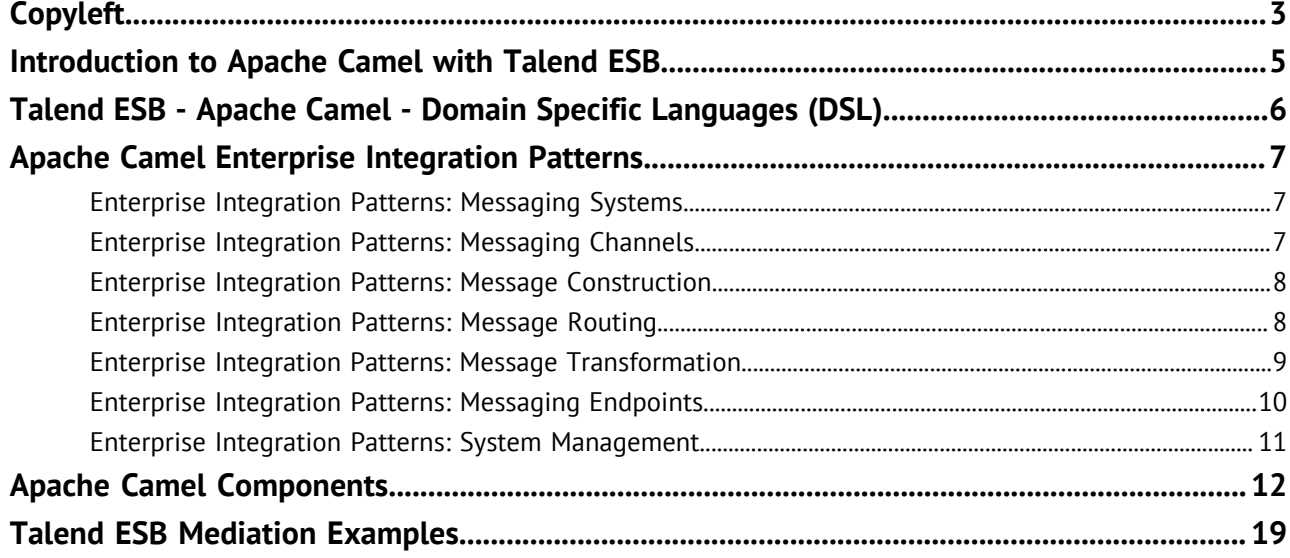

## <span id="page-2-0"></span>**Copyleft**

Adapted for 7.0.1. Supersedes previous releases.

Publication date: April 13, 2018

This documentation is provided under the terms of the Creative Commons Public License (CCPL).

For more information about what you can and cannot do with this documentation in accordance with the CCPL, please read: <http://creativecommons.org/licenses/by-nc-sa/2.0/>.

#### **Notices**

Talend and Talend ESB are trademarks of Talend, Inc.

Talend, Talend Integration Factory, Talend Service Factory, and Talend ESB are trademarks of Talend, Inc.

Apache CXF, CXF, Apache Karaf, Karaf, Apache Camel, Camel, Apache Maven, Maven, Apache Syncope, Syncope, Apache ActiveMQ, ActiveMQ, Apache Log4j, Log4j, Apache Felix, Felix, Apache ServiceMix, ServiceMix, Apache Ant, Ant, Apache Derby, Derby, Apache Tomcat, Tomcat, Apache ZooKeeper, ZooKeeper, Apache Jackrabbit, Jackrabbit, Apache Santuario, Santuario, Apache DS, DS, Apache Avro, Avro, Apache Abdera, Abdera, Apache Chemistry, Chemistry, Apache CouchDB, CouchDB, Apache Kafka, Kafka, Apache Lucene, Lucene, Apache MINA, MINA, Apache Velocity, Velocity, Apache FOP, FOP, Apache HBase, HBase, Apache Hadoop, Hadoop, Apache Shiro, Shiro, Apache Axiom, Axiom, Apache Neethi, Neethi, Apache WSS4J, WSS4J are trademarks of The Apache Foundation. Eclipse Equinox is a trademark of the Eclipse Foundation, Inc. Hyperic is a trademark of VMware, Inc. Nagios is a trademark of Nagios Enterprises, LLC.

All brands, product names, company names, trademarks and service marks are the properties of their respective owners.

#### **License Agreement**

The software described in this documentation is licensed under the Apache License, Version 2.0 (the "License"); you may not use this software except in compliance with the License. You may obtain a copy of the License at [http://www.apache.org/licenses/LICENSE-2.0.html.](http://www.apache.org/licenses/LICENSE-2.0.html) Unless required by applicable law or agreed to in writing, software distributed under the License is distributed on an "AS IS" BASIS, WITHOUT WARRANTIES OR CONDITIONS OF ANY KIND, either express or implied. See the License for the specific language governing permissions and limitations under the License.

This product includes software developed at AOP Alliance (Java/J2EE AOP standards), ASM, AntlR, Apache ActiveMQ, Apache Ant, Apache Avro, Apache Axiom, Apache Axis, Apache Axis 2, Apache Batik, Apache CXF, Apache Camel, Apache Chemistry, Apache Common Http Client, Apache Common Http Core, Apache Commons, Apache Commons Bcel, Apache Commons JxPath, Apache Commons Lang, Apache Derby Database Engine and Embedded JDBC Driver, Apache Geronimo, Apache Hadoop, Apache Hive, Apache HttpClient, Apache HttpComponents Client, Apache JAMES, Apache Log4j, Apache Lucene Core, Apache Neethi, Apache POI, Apache Pig, Apache Qpid-Jms, Apache Tomcat, Apache Velocity, Apache WSS4J, Apache WebServices Common Utilities, Apache Xml-RPC, Apache Zookeeper, Box Java SDK (V2), CSV Tools, DataStax Java Driver for Apache Cassandra, Ehcache, Ezmorph, Ganymed SSH-2 for Java, Google APIs Client Library for Java, Google Gson, Groovy, Guava: Google Core Libraries for Java, H2 Embedded Database and JDBC Driver, HsqlDB, Ini4j, JClouds, JLine, JSON, JSR 305: Annotations for Software Defect Detection in Java, JUnit, Jackson Java JSON-processor, Java API for RESTful Services, Jaxb, Jaxen, Jettison, Jetty, Joda-Time, Json Simple, MetaStuff, Mondrian, OpenSAML, Paraccel JDBC Driver, PostgreSQL JDBC Driver, Resty: A simple HTTP REST client for Java,

Rocoto, SL4J: Simple Logging Facade for Java, SQLite JDBC Driver, Simple API for CSS, SshJ, StAX API, StAXON - JSON via StAX, Talend Camel Dependencies (Talend), The Castor Project, The Legion of the Bouncy Castle, W3C, Woden, Woodstox : High-performance XML processor, XML Pull Parser (XPP), Xalan-J, Xerces2, XmlBeans, XmlSchema Core, Xmlsec - Apache Santuario, Zip4J, atinject, dropboxsdk-java: Java library for the Dropbox Core API, google-guice. Licensed under their respective license.

#### <span id="page-4-0"></span>**Introduction to Apache Camel with Talend ESB**

Talend ESB provides a fully supported, stable, production ready distribution of the industry leading open source integration framework Apache Camel. Apache Camel uses the well known Enterprise Integration Patterns and Components to make message based system integration simpler yet powerful and scalable.

The Apache Camel uses a lightweight, component based architecture which allows great flexibility in deployment scenarios, for example, stand-alone JVM applications or embedded in a servlet container such as Tomcat, or within a JEE server, or in an OSGi container such as Equinox.

Apache Camel and Talend ESB come out of the box with an impressive set of available components for all commonly used protocols like http, https, ftp, xmpp, rss and many more. A large number of data formats like EDI, JSON, CSV, HL7 and languages like JS, Python, Scala, are supported out of the box. Its extensible architecture allows developers to easily add support for proprietary protocols and data formats.

The Talend ESB distribution supplements Apache Camel with support for OSGi deployment, support for integrating Talend Routes on Camel routes and a number of advanced examples. Its OSGi container uses Apache Karaf, a lightweight container providing advanced features such as provisioning, hot deployment, logger system, dynamic configuration, complete shell environment, and other features.

#### <span id="page-5-0"></span>**Talend ESB - Apache Camel - Domain Specific Languages (DSL)**

Talend ESB supports the graphical modeling of Routes in Talend Studio. Additionally Talend ESB also supports the deployment of Routes directly written in one of the three Apache Camel DSL:

- Java DSL A Java based DSL using the fluent builder style. See [http://camel.apache.org/java](http://camel.apache.org/java-dsl.html)[dsl.html](http://camel.apache.org/java-dsl.html) for more information.
- Spring XML A XML based DSL in Spring XML files. See<http://camel.apache.org/spring.html> for more information.
- Blueprint XML A XML based DSL in OSGi Blueprint XML files. See [http://camel.apache.org/using](http://camel.apache.org/using-osgi-blueprint-with-camel.html)[osgi-blueprint-with-camel.html](http://camel.apache.org/using-osgi-blueprint-with-camel.html) for more information.

Although there are other DSL which is supported by Camel (<http://camel.apache.org/dsl.html>) and which also works technically with the Talend ESB, it is important to note that Talend ESB only provides full support for the Java, Spring and Blueprint DSL on Talend Runtime and for others only limited support (Minor / S4 Support Level only).

For more information on designing Routes in Talend Studio, see Getting started with a basic Route on Talend Help Center (<https://help.talend.com>).

#### <span id="page-6-0"></span>**Apache Camel Enterprise Integration Patterns**

This document lists the Apache Camel Enterprise Integration Patterns (EIPs) supported by Talend ESB.

This release of Talend ESB supports Apache Camel 2.17.6.

Click the links in the table to go to the Apache Camel's website for the latest information of the these EIPs.

#### <span id="page-6-1"></span>**Enterprise Integration Patterns: Messaging Systems**

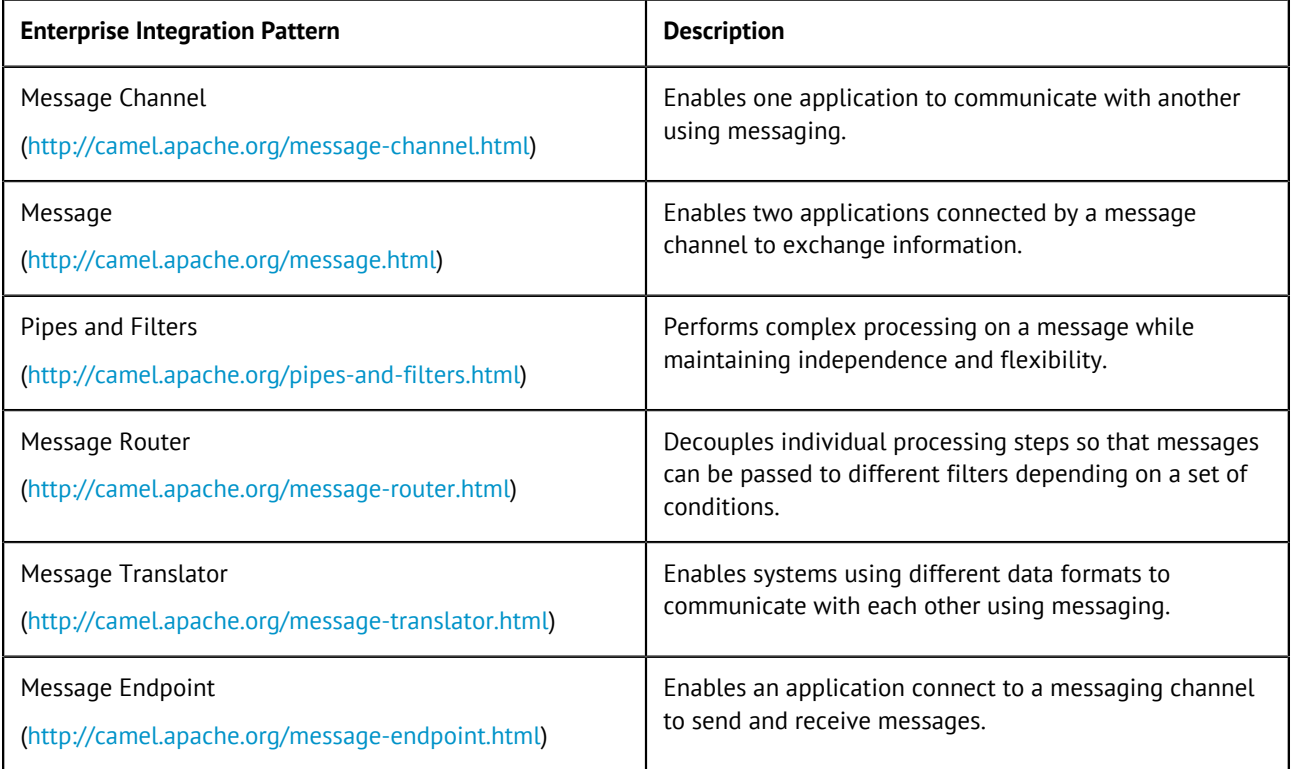

#### <span id="page-6-2"></span>**Enterprise Integration Patterns: Messaging Channels**

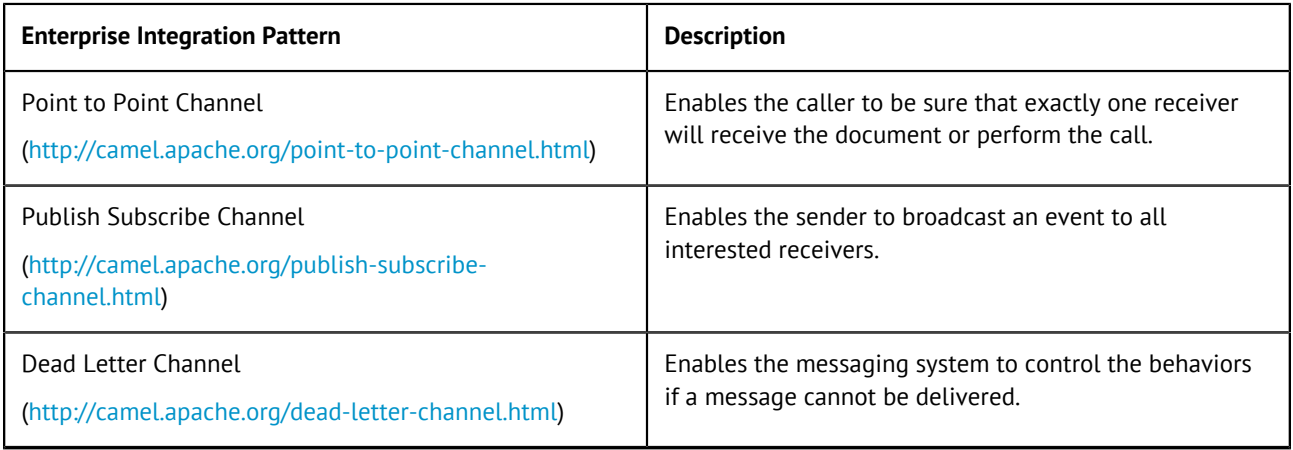

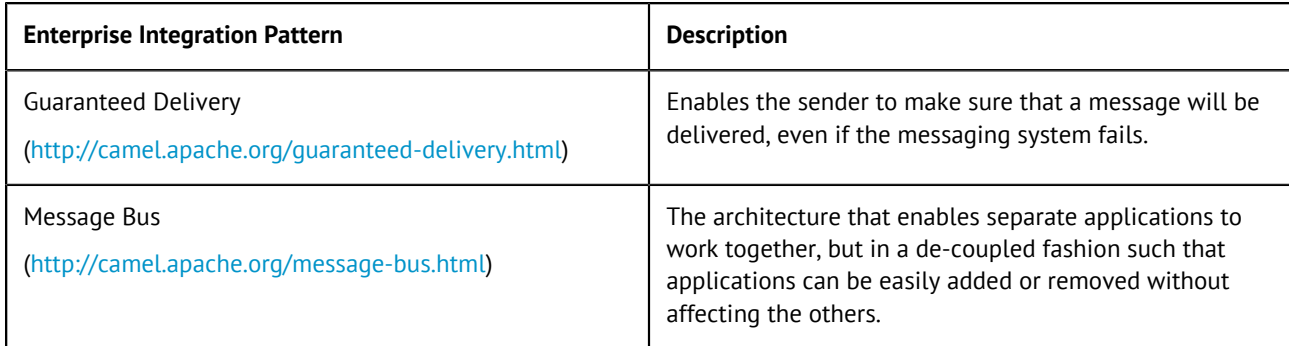

#### <span id="page-7-0"></span>**Enterprise Integration Patterns: Message Construction**

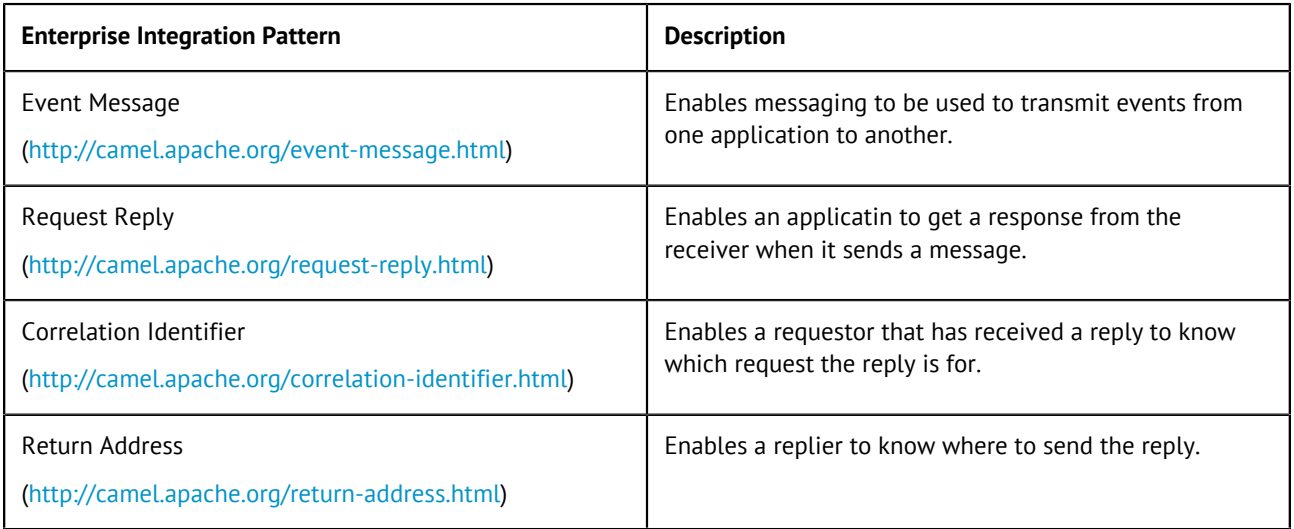

#### <span id="page-7-1"></span>**Enterprise Integration Patterns: Message Routing**

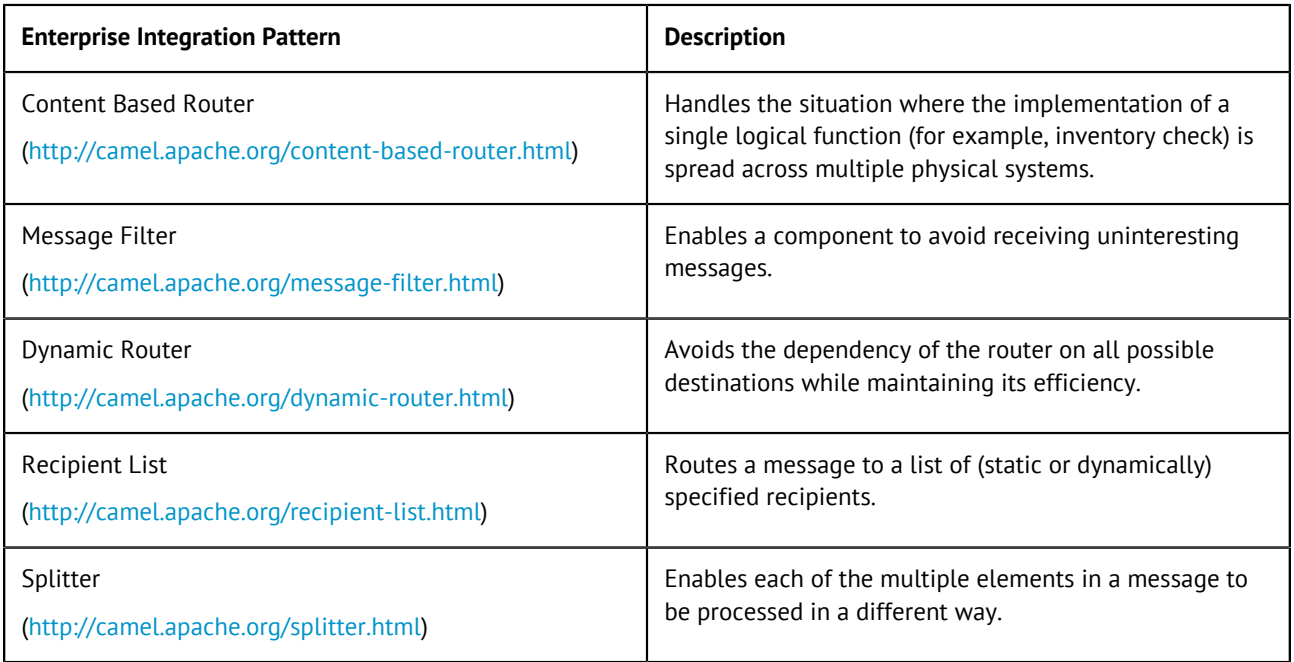

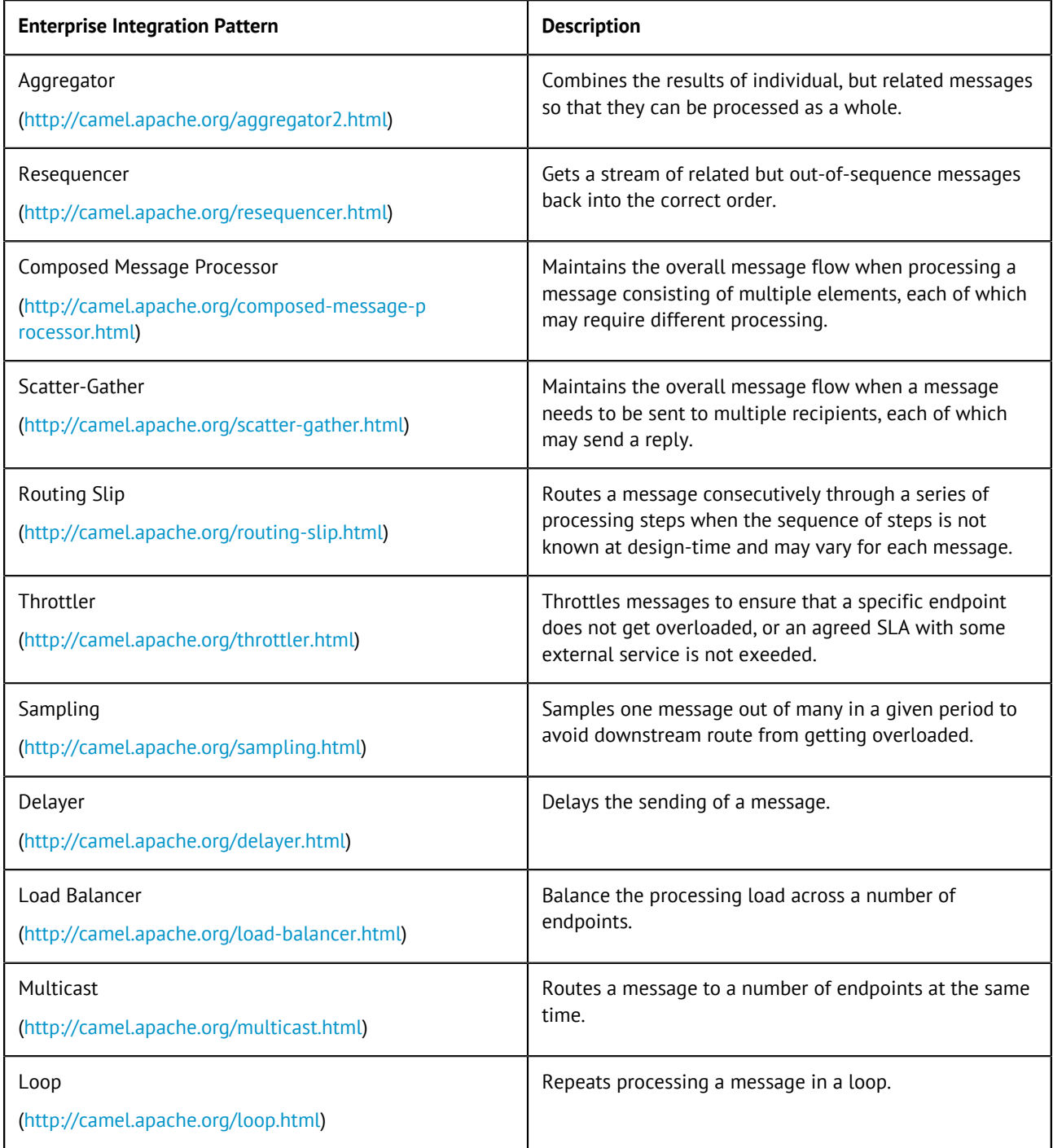

#### <span id="page-8-0"></span>**Enterprise Integration Patterns: Message Transformation**

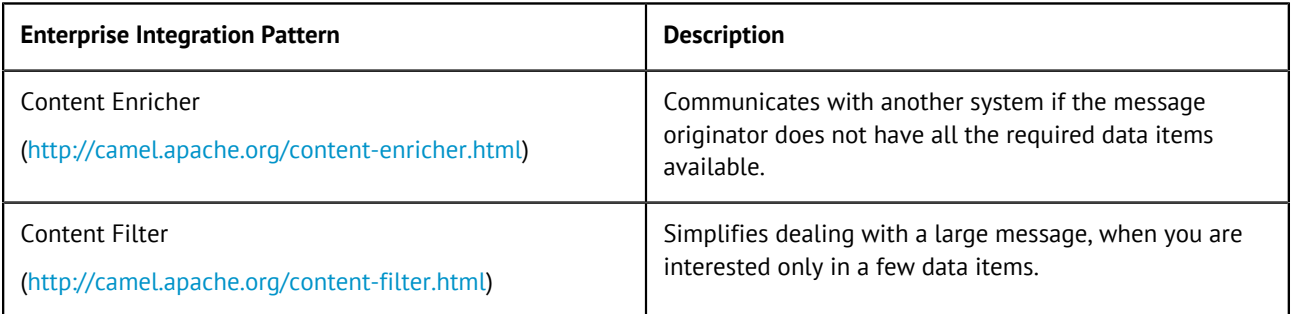

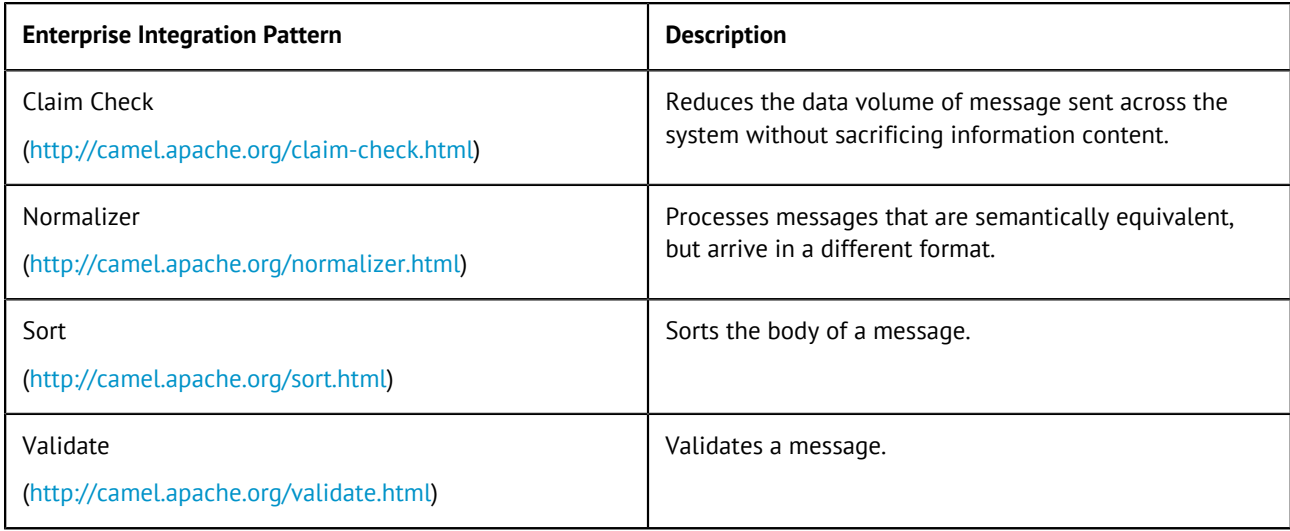

#### <span id="page-9-0"></span>**Enterprise Integration Patterns: Messaging Endpoints**

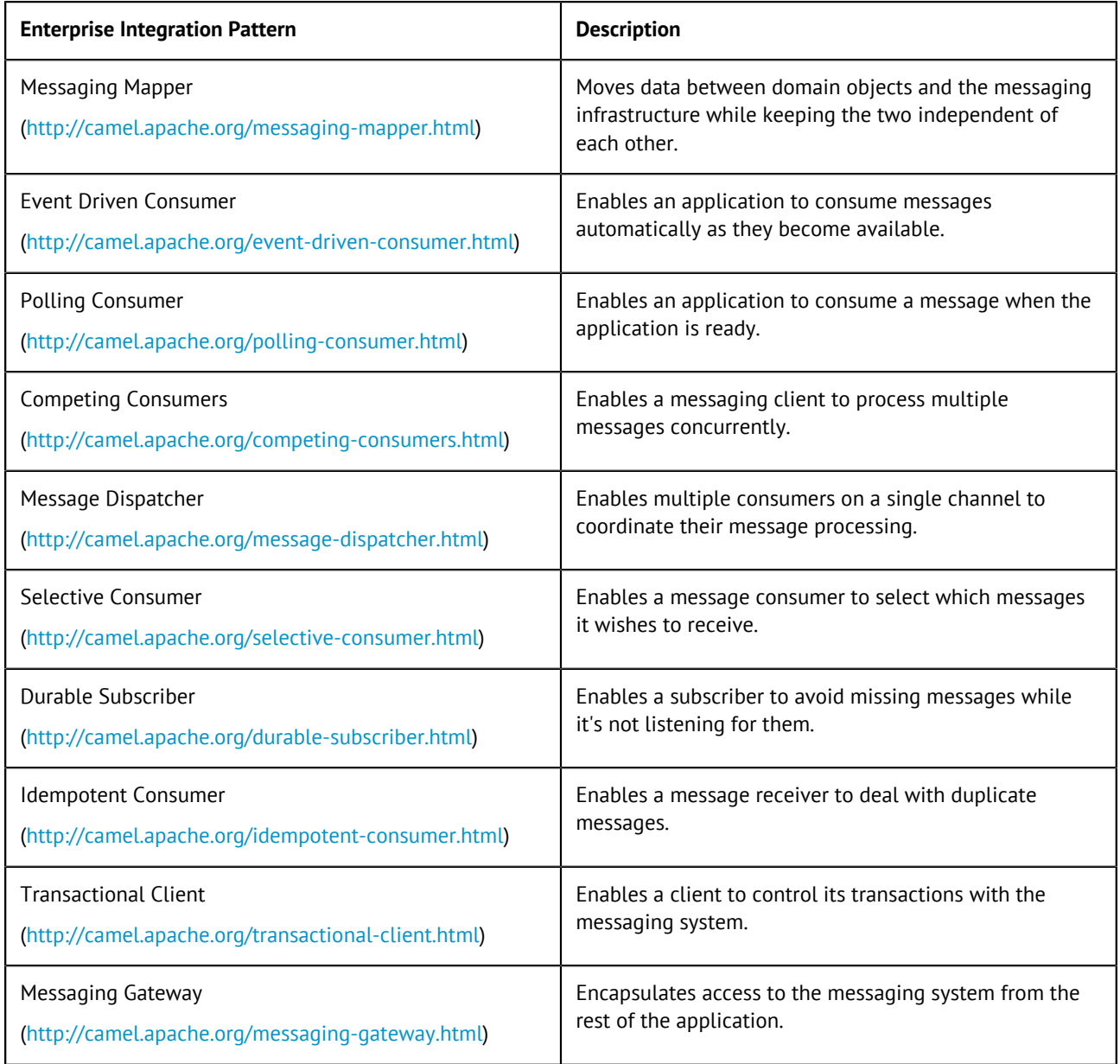

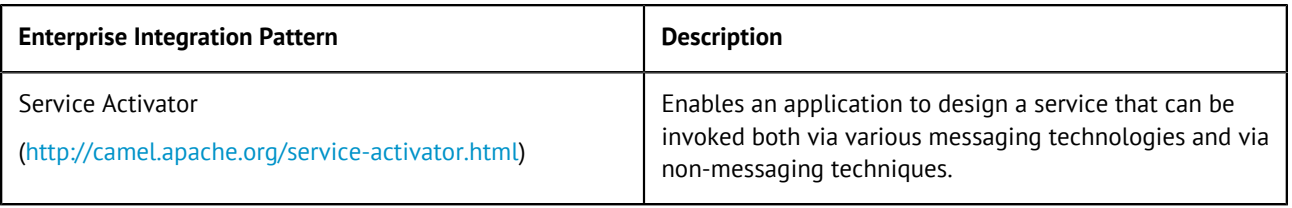

#### <span id="page-10-0"></span>**Enterprise Integration Patterns: System Management**

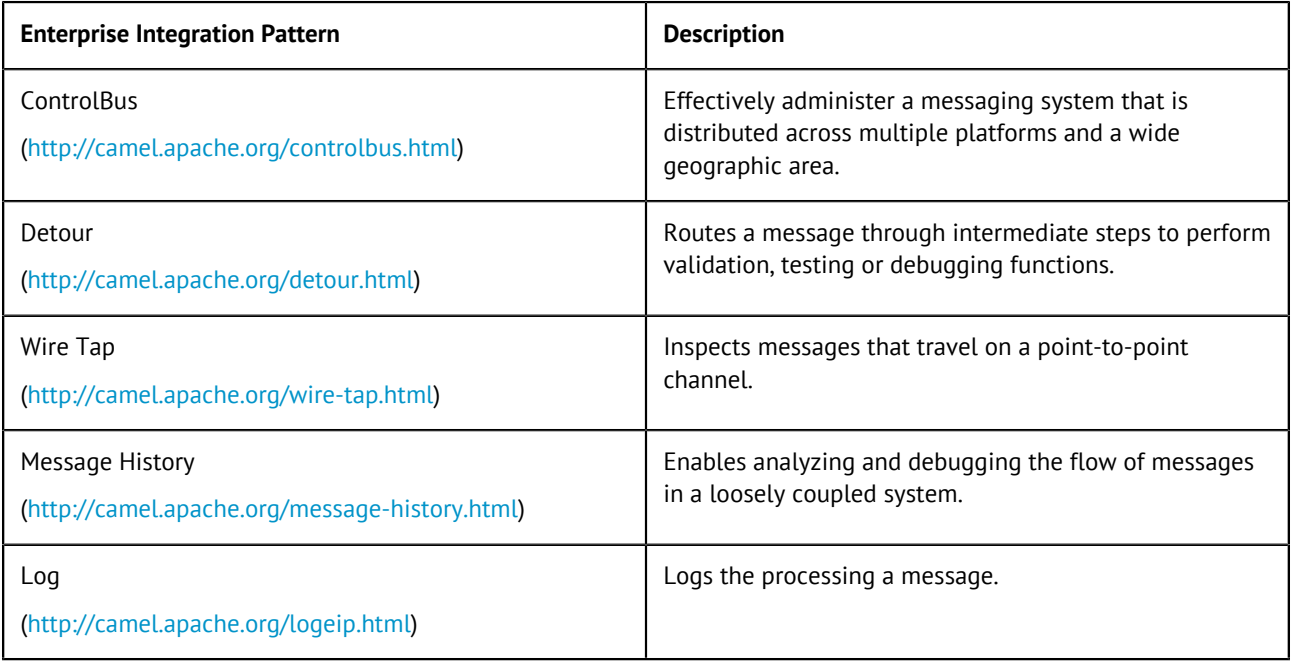

### <span id="page-11-0"></span>**Apache Camel Components**

This document lists the Camel components supported by Talend ESB.

This release of Talend ESB supports Apache Camel 2.17.6.

Click the links in the table to go to the Apache Camel's website for the latest information of the these components.

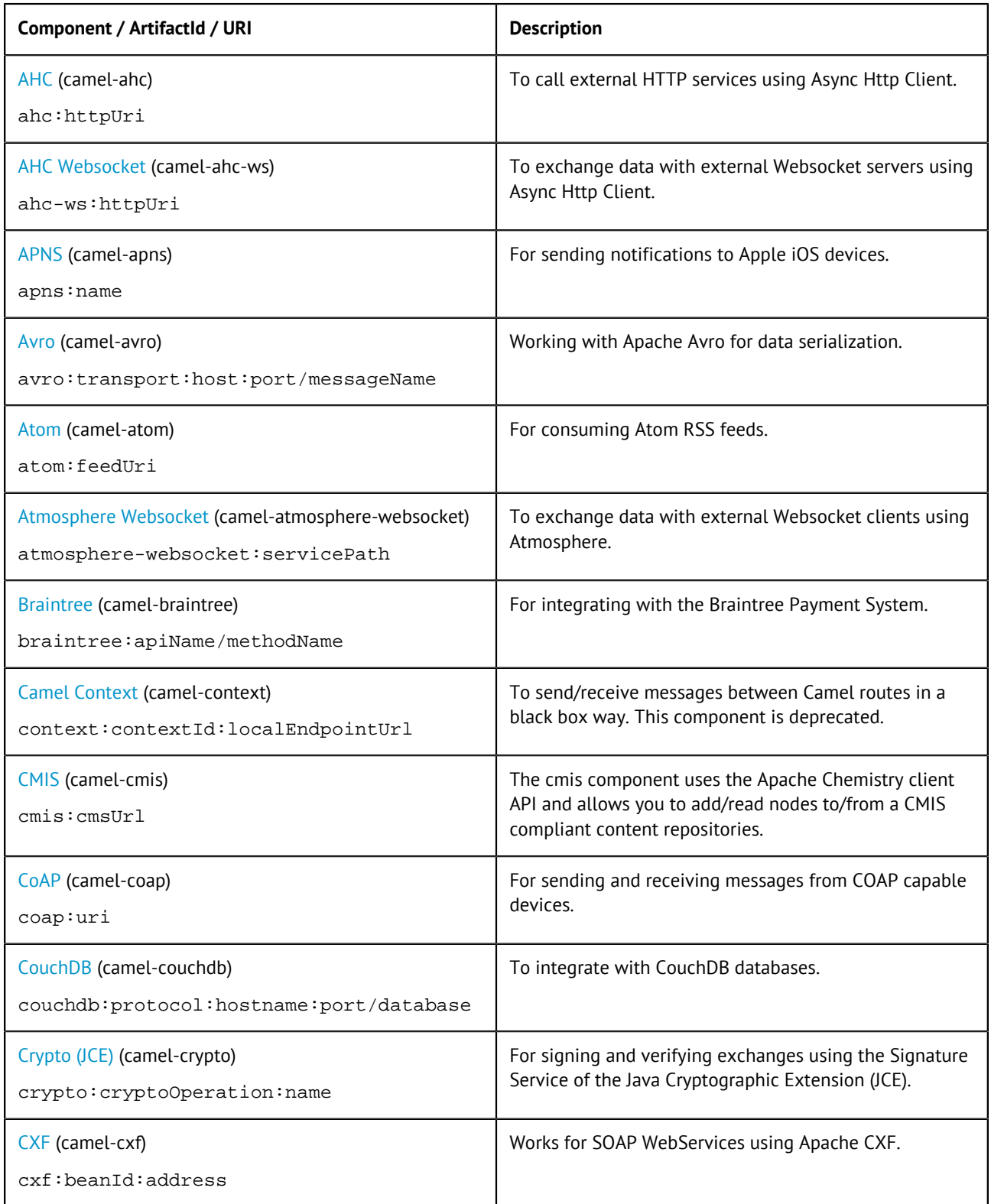

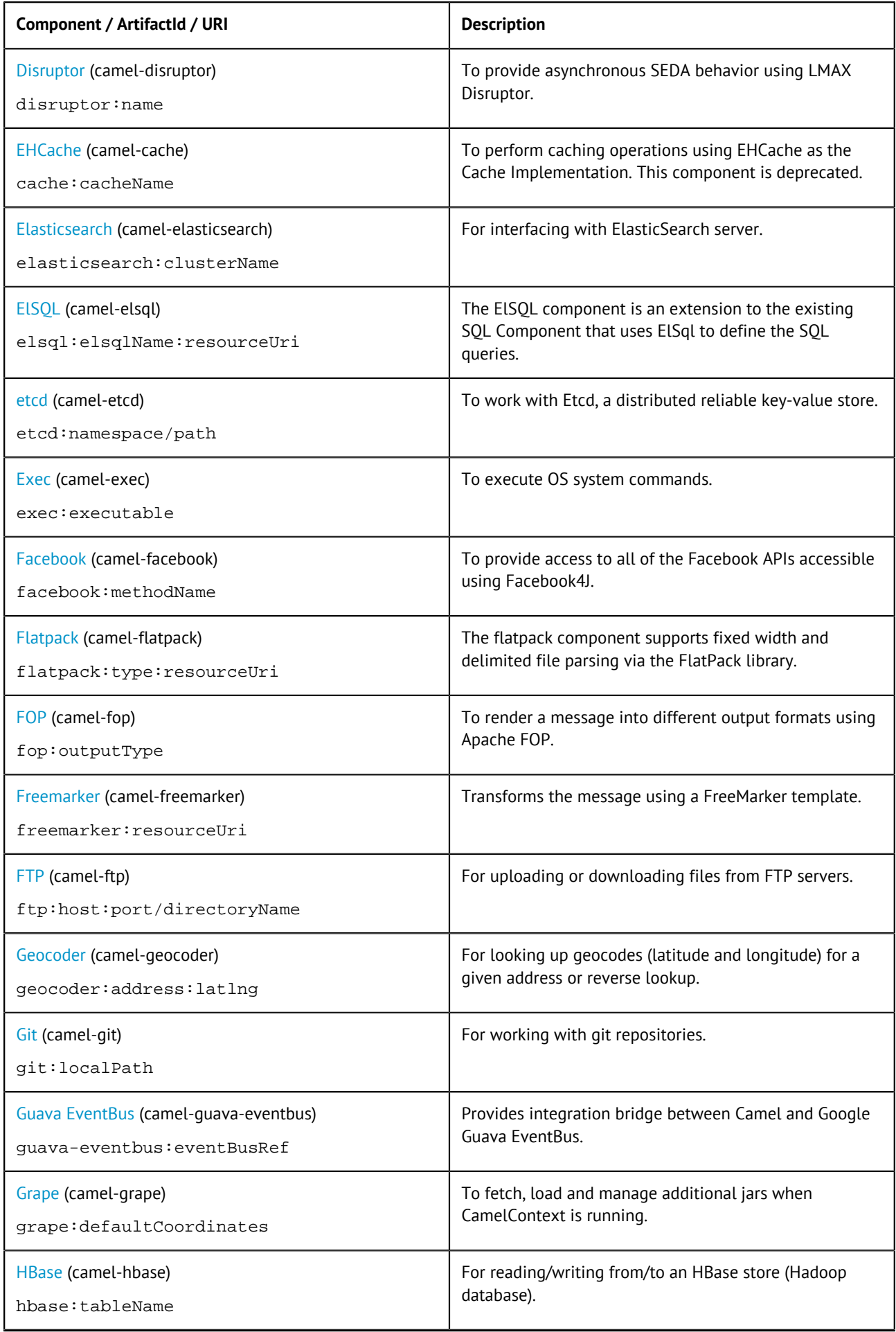

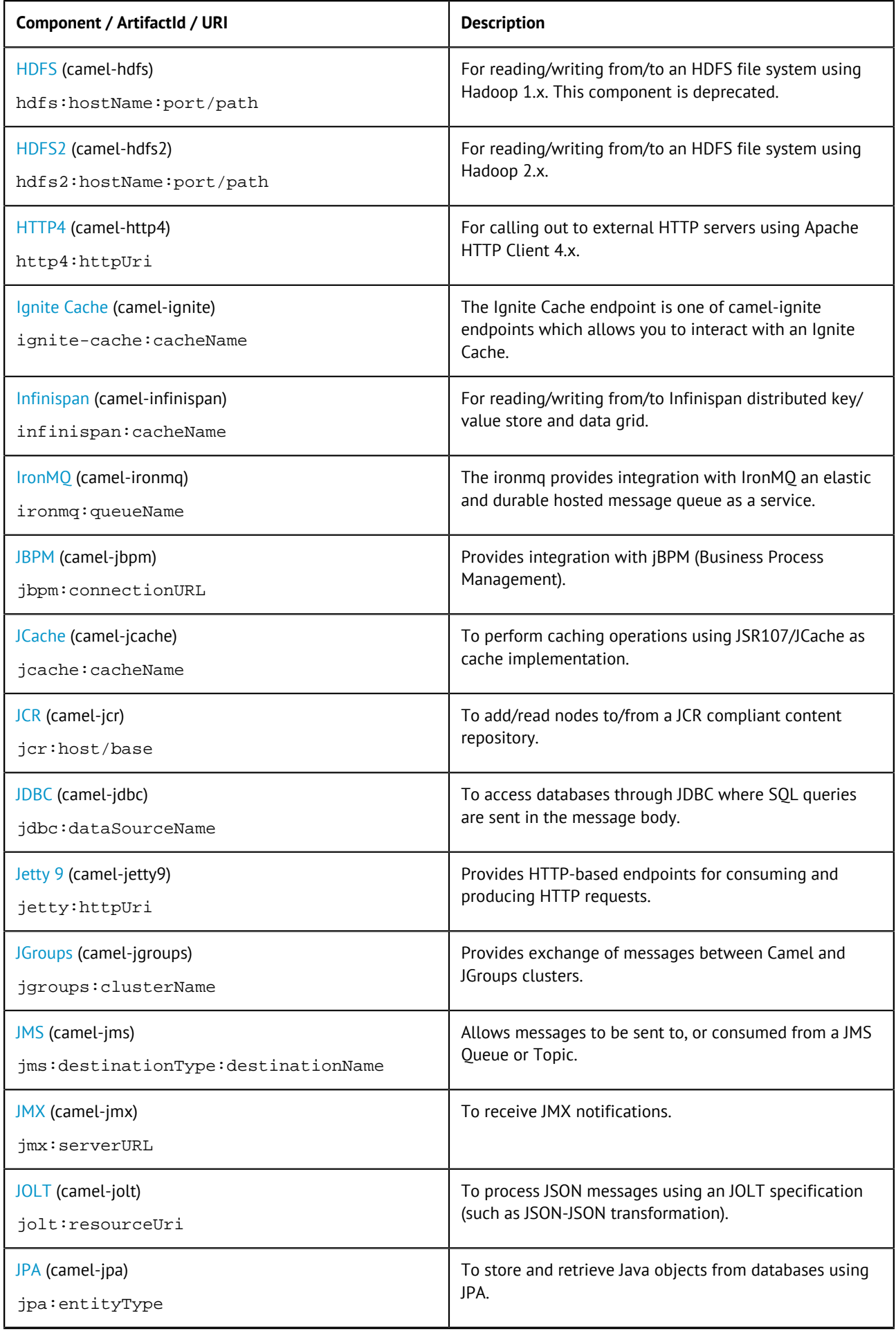

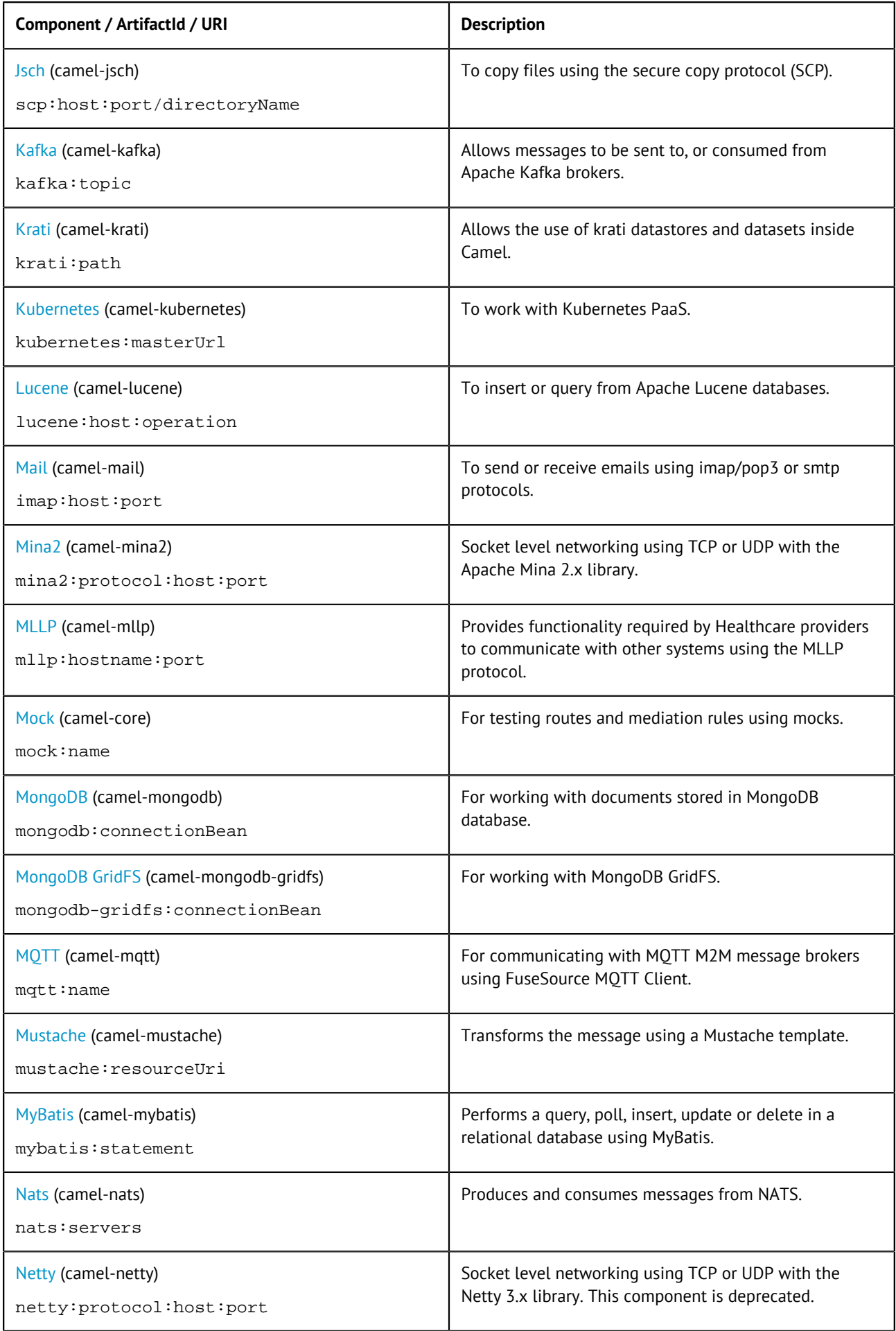

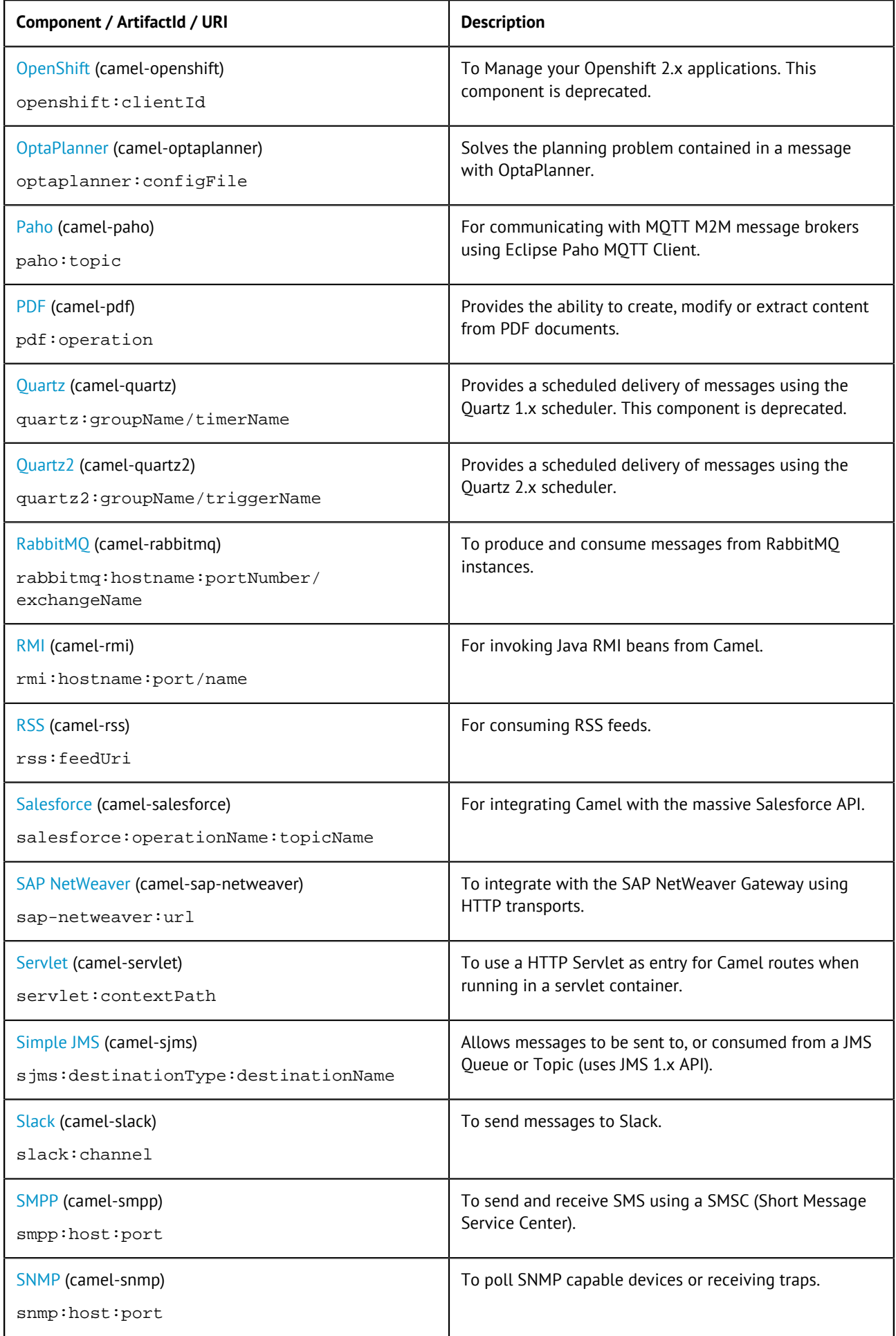

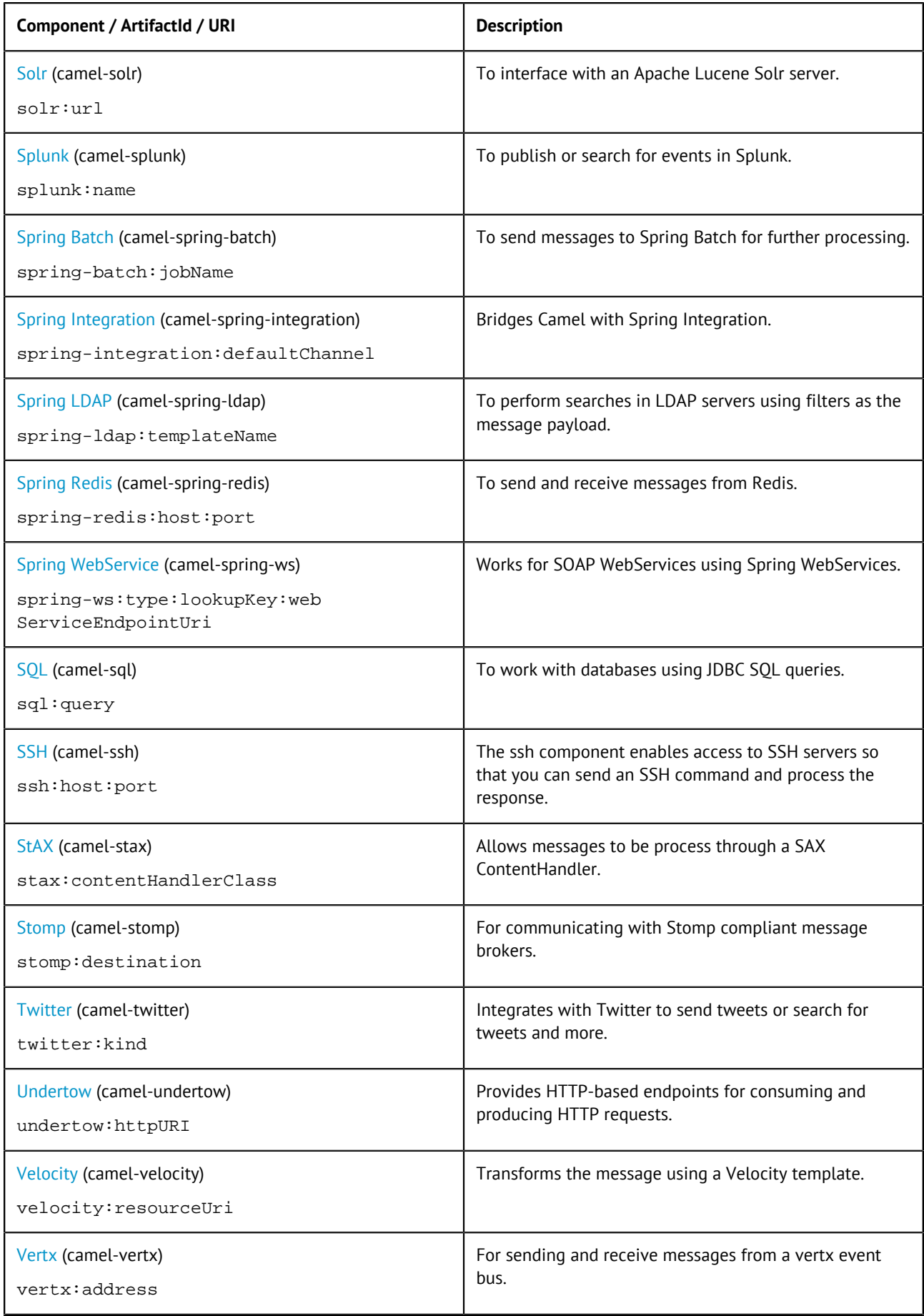

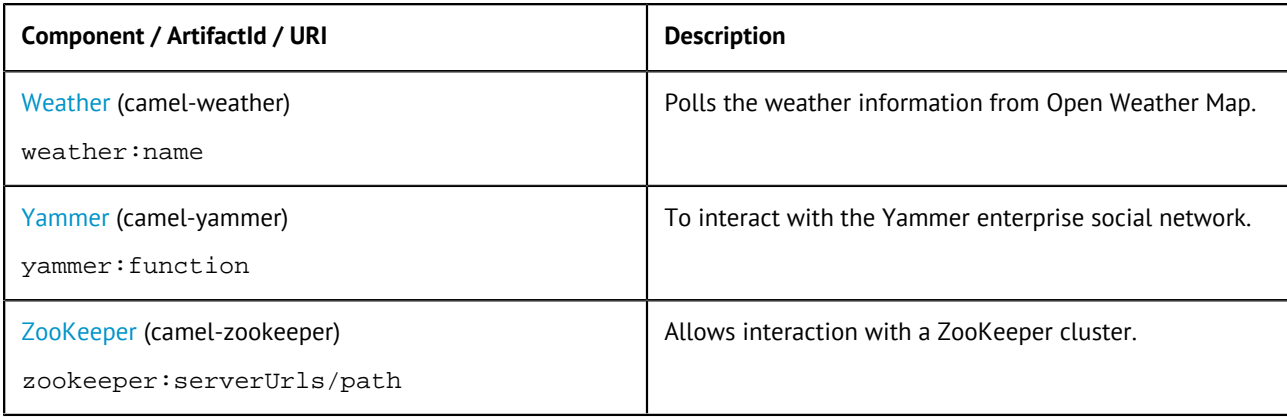

### <span id="page-18-0"></span>**Talend ESB Mediation Examples**

This document lists the mediation examples provided by Talend ESB.

The samples folder of the Talend ESB download contains examples that are provided by the Apache Camel project, as well as Talend ESB-specific examples showing multiple usages of Camel routing. Each Talend ESB sample has its own README file providing a full description of the sample along with deployment information using embedded Jetty or Talend Runtime Container. The examples provided by the Apache Camel project and bundled with the Talend ESB are listed and explained on the Camel website ([http://camel.apache.org/examples.html\)](http://camel.apache.org/examples.html). The following table provides a summary of additional mediation examples provided in the Talend ESB distribution.

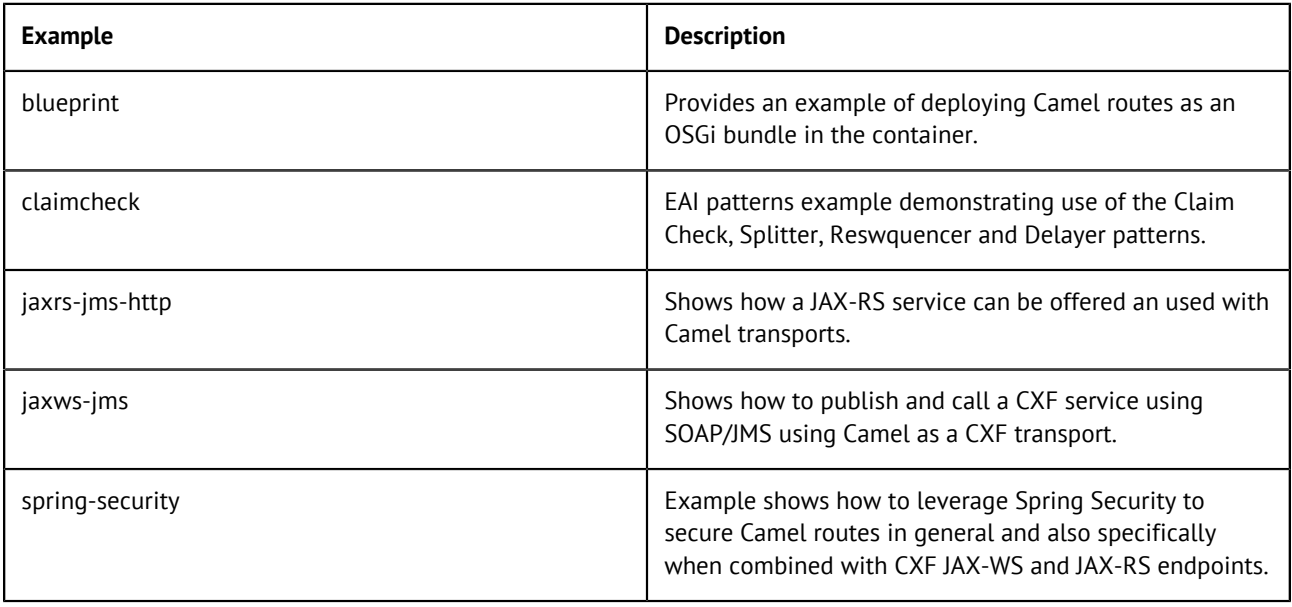